#### **Ingeniería de Aplicaciones para la Web Semántica**

#### **Clase 07**

Los Esquemas RDF

Mg. A. G. Stankevicius

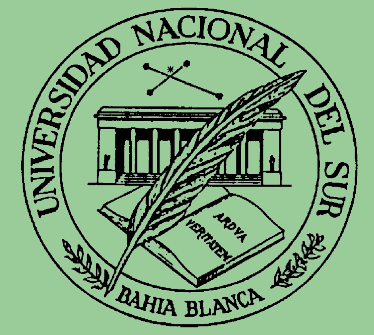

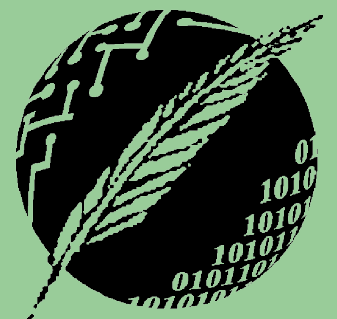

Segundo Cuatrimestre

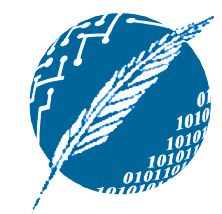

# **Copyright**

- Copyright © 2005 A. G. Stankevicius.
- **Se asegura la libertad para copiar, distribuir y** modificar este documento de acuerdo a los términos de la GNU Free Documentation License, Version 1.2 o cualquiera posterior publicada por la Free Software Foundation, sin secciones invariantes ni textos de cubierta delantera o trasera.
- **Una copia de esta licencia está siempre disponible** en la página <http://www.gnu.org/copyleft/fdl.html>.
- **La versión transparente de este documento puede** ser obtenida en <http://cs.uns.edu.ar/~ags/IAWS>.

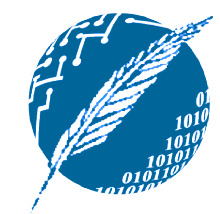

### **Contenidos**

- **i Hace falta otro lenguaje?**
- **Jerarquías de clases y de propiedades.**
- **Sintáxis del lenguaje RDFS.**
- **Codificación XML para RDFS.**
- **Especificación formales de RDF y RDFS.**
- **Semántica axiomática para RDFS.**

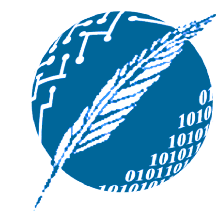

# **¿Hace falta otro lenguaje?**

- **RDF** es un lenguaje que permite que describir un dominio empleando terminología propia.
	- No asume ni define semántica alguna para el dominio que se está decribiendo.
- **Estos aspectos no cubiertos pueden ser** especificados a través de RDFS:
	- Clases y propiedades.
	- Jerarquía de clases y herencia.
	- Jerarquía de propiedades.

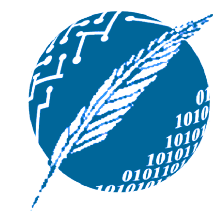

# **Clases y sus instancias**

#### **Debemos recordar las diferencias entre:**

- Los objetos concretos del dominio (e.g., el profesor Mengue Chón).
- Los conjuntos de individuos que comparten ciertas características (e.g., los profesores).
- **Los objetos concretos que pertenecen a** una cierta clase de denominan instancias de esa clase.
- **Esta relación queda explicitada** mediante el atributo rdf:type.

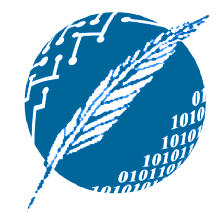

# **Clases y Jerarquías**

- **El especificar la jerarquía de clases** propia del dominio en consideración aporta distintos beneficios.
- Al igual que en los lenguajes de programación, la información de tipado evita cometer errores triviales.
- **Por caso, podemos evitar declaración del** tipo "el curso CS101 es dictado por el curso CS102".

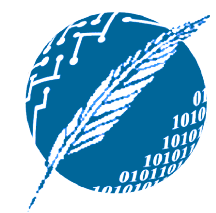

# **Jerarquía de clases**

- Las distintas clases identificadas se organizan en una jerarquía:
	- La clase **A** es un subclase de la clase **B** si toda instancia de **A** también instancia de **B**.

En este caso, **B** es la superclase de **A**.

- Notar que el grafo de una subclase no necesariamente tiene que ser un árbol.
- **De la misma forma, una clase puede** tener múltiples superclases.

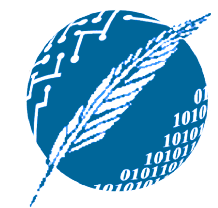

### **Ejemplo de jerarquía**

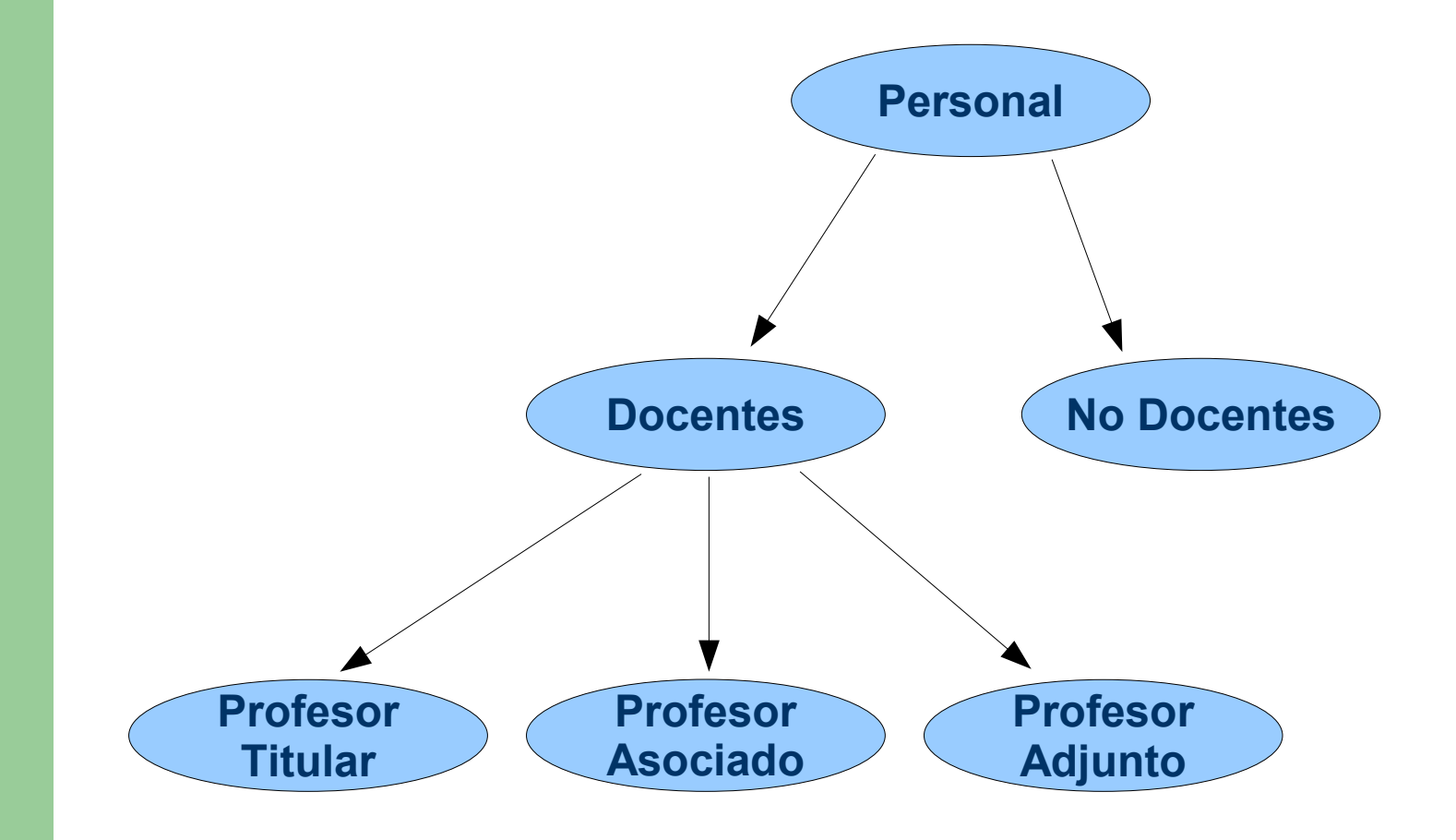

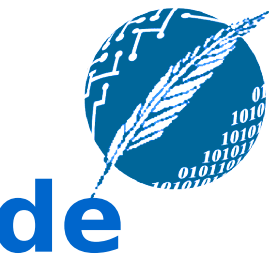

### **Herencia en las jerarquías de clases**

- Supongamos que en el contexto del ejemplo anterior se cumplen que:
	- **Exercise 1 De Contato estable 1 De Contato en la Exercise 1 De Contato 1 De Contato 1 De Contato 1 De Contato 1 De Contato 1 De Contato 1 De Contato 1 De Contato 1 De Contato 1 De Contato 1 De Contato 1 De Contato 1 De Co** docentes.
	- Mengue Chón es Profesor Asociado.
- **Observemos que Mengue Chón hereda** la capacidad de dictar cursos.
- **Los esquemas RDF capturan este** comportamiento fijando la semantica asociada al concepto "es-subclase-de".

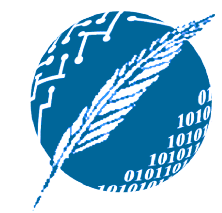

# **Jerarquía de propiedades**

- **De manera análoga se puede especificar** una estructuración jerárquica para las propiedades:
	- "dictado-por" es una subpropiedad de "cátedra".
	- **→ Si un curso A es dictado por el profesor** titular **B**, entonces **A** cuenta en su cátedra al profesor titular **B**.
- **La inversa no es necesariamente válida:** 
	- **B** podría ser un ayudante alumno.

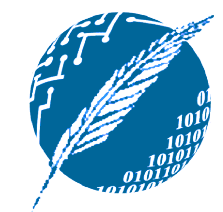

# **RDF vs. RDFS**

- **RDFS** describe las relaciones entre las clases y las propiedades mencionadas en un determinado dominio.
- **RDF describe las relaciones entre** objetos concretos, propiedades y sus valores asociados.
- **Lo expresado mediante un documento** RDF no puede ser capturado a través de los esquemas RDF, y vice-versa.

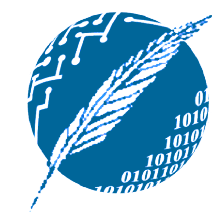

# **El lenguaje RDFS**

- Las primitivas de modelado del lenguaje RDFS son caracterizadas mediante recursos y propiedades.
- Para declarar que "Profesor Titular" es una subclase de "Docente", debemos:
	- Definir los recursos profesorTitular, docente y subClassOf.
	- Definir la propiedad subClassOf.
	- Formular la declaración (profesorTitular, subClassOf, docente).

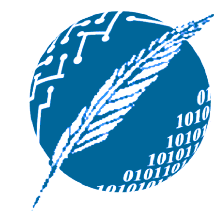

# **Sintáxis XML para RDFS**

#### **Principales clases:**

- rdfs:Resource, la clase asociada a todos los recursos.
- rdfs:Class, la clase asociada a todas las clases.
- rdfs:Literal, la clase asociada a todos los literales.
- rdf: Property, la clase asociada a todas las propiedades.
- rdf:Statement, la clase asociada a todas las declaraciones reificadas.

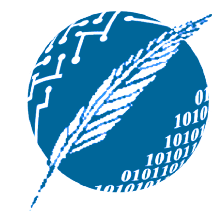

# **Sintáxis XML para RDFS**

#### **Principales atributos:**

- rdf:type, que relaciona recursos con su clase asociada (el recurso en cuestión queda declarado instancia de esa clase).
- rdfs: subClassOf, que relaciona una clase con una de sus superclases (es decir, todas las instancias de esa clase serán instancia de su superclase).
- + rdfs: subProperty0f, que relaciona una propiedad con una de sus superpropiedades.

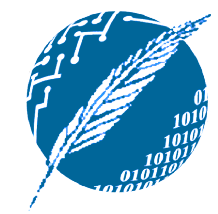

# **Sintáxis XML para RDFS**

#### **Principales atributos:**

- rdfs:domain, que especifica el dominio de una cierta propiedad (es decir, recursos de qué clase podrán aparecer como sujeto del cual la propiedad habla).
- rdfs: range, que especifica el rango asociado a una cierta propiedad (es decir, recursos de qué clase podrán aparecer como valor asociado a esa propiedad).

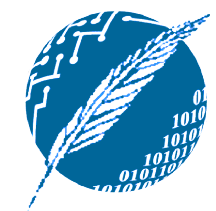

# **Un ejemplo concreto**

```
<rdfs:Class
  rdf:about=
"#profesorTitular">
   <rdfs:subClassOf rdf:resource=
"#docentes"/>
</rdfs:Class>
<rdf:Property rdf:ID=
"oficina">
   <rdfs:domain
     rdf:resource=
"#docentes"
   />
   <rdfs:range
    rdf:resource="http://www.w3.org/2000/01/rdf-schema#Literal"
   />
</rdf:Property>
```
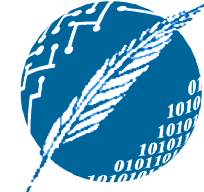

#### **Relaciones entre las principales clases y atributos**

- **Tanto rdfs:subClassOf como** rdfs:subPropertyOf se comportan de forma transitiva por definición.
- **Considerando que las clases son** recursos, rdfs:Class es al mismo tiempo subclase de rdfs:Resource.
- A su vez, rdfs:Resource es instancia de rdfs:Class, ya que rdfs:Resource es la clase de todos los recursos.
- **17 Toda clase es instancia de rdfs: Class.**

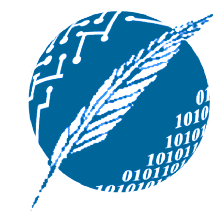

# **Propiedades auxiliares**

#### **Otras propiedades útiles:**

- rdfs: seeAlso relaciona un recurso con otro recurso que lo explaya más en detalle.
- rdfs:isDefinedBy es un subpropiedad de rdfs:seeAlso y relaciona un recurso con la ubicación en la cual figura su definición (usualmente un esquema RDF).
- **\*** rfds: comment permite incluir comentarios en la especificación de los recursos.
- \* rdfs: label asigna un nombre simple de recordar por los humanos.

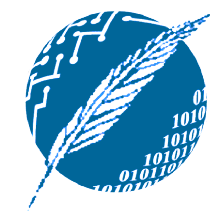

# **Un ejemplo concreto**

#### **• Formalizando el ejemplo anterior:**

#### <rdfs:Class rdf:ID= "profesorTitular">

#### <rdfs:comment>

La clase de los Profesores Titulares. Todos los Profesores Titulares son a su vez Docentes.

</rdfs:comment>

<rdfs:subClassOf rdf:resource= "#docentes"/> </rdfs:Class>

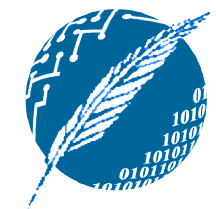

# **Un ejemplo concreto (cont.)**

<rdfs:Class rdf:ID= "cursos"> <rdfs:comment> La clase de todos los cursos. </rdfs:comment> </rdfs:Class> <rdf:Property rdf:ID= "dictado-por"> <rdfs:comment> Hereda su dominio (Cursos) y su ranfo (Docentes) de la superpropiedad "cátedra". </rdfs:comment> <rdfs:subPropertyOf rdf:resource= "#cátedra"/> </rdf:Property>

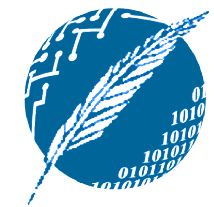

# **Un ejemplo concreto (cont.)**

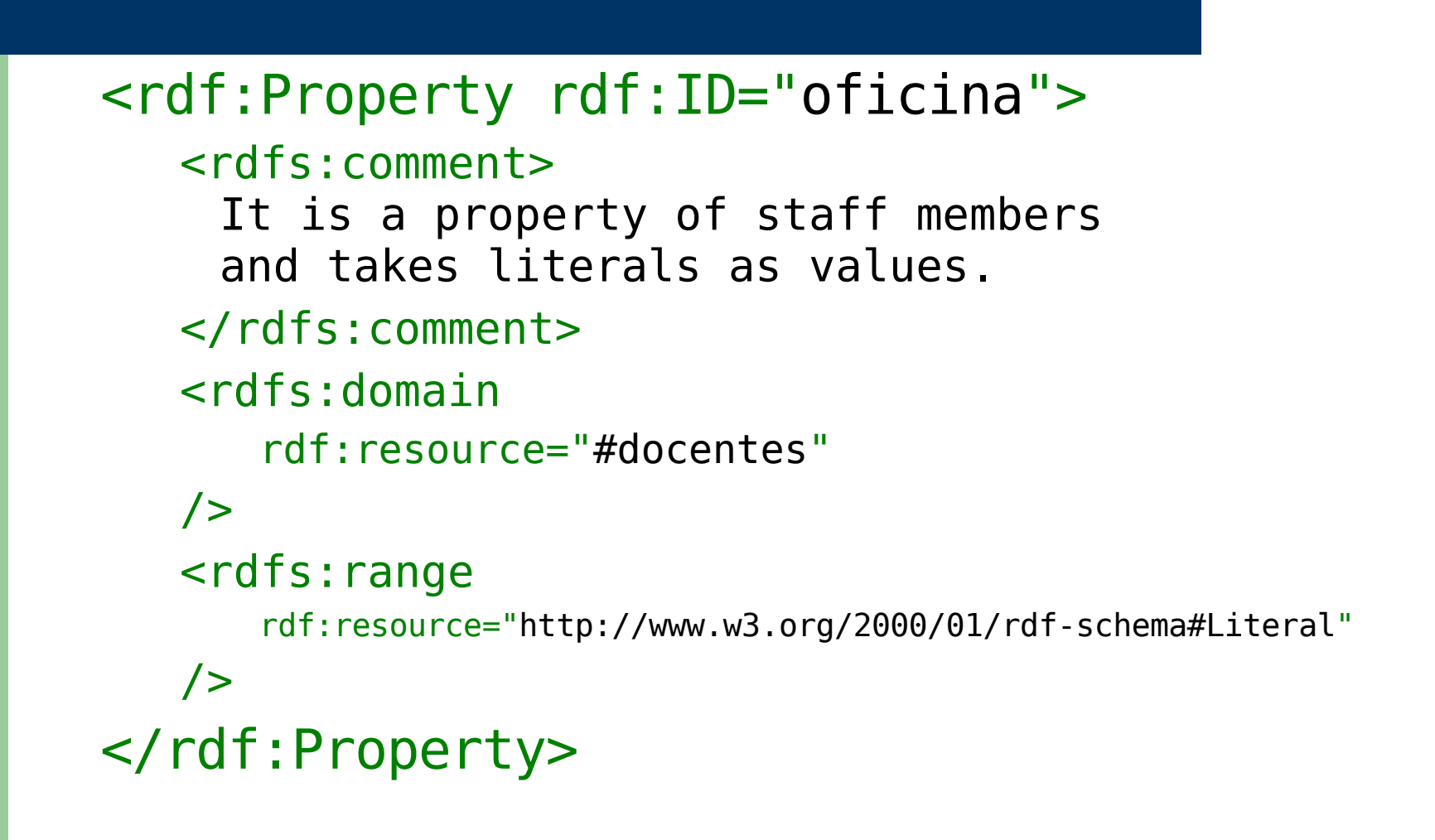

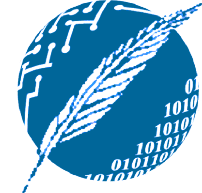

#### **Especificación formal de los lenguajes RDF y RDFS**

- **Estamos en condiciones de inspeccionar** la especificación formal de los lenguajes RDF y RDFS, ya que los mismos se encuentran definidos apelando al lenguaje RDFS.
- **El lenguaje RDF se especifica en el** siguiente espacio de nombres:
	- <http://www.w3.org/1999/02/22-rdf-syntax-ns>
- Y el lenguaje RDFS en:

**22**

<http://www.w3.org/2000/01/rdf-schema>

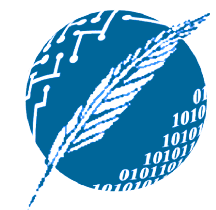

# **Especificación de RDF**

```
<rdfs:Class rdf:ID=
"Statement"
   rdfs:comment=
"The class of triples
    consisting of a predicate, a subject and
    an object (that is, a reified statement)"
/<rdfs:Class rdf:ID=
"Property"
   rdfs:comment=
"The class of properties"
/>
<rdfs:Class rdf:ID=
"Bag"
   rdfs:comment=
"The class of unordered
    collections"
/>
```
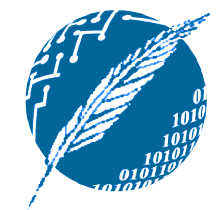

# **Especificación de RDF**

<rdf:Property rdf:ID= "predicate" rdfs:comment= "Identifies the property of a statement in reified form"

<rdfs:domain rdf:resource= "#Statement"/> <rdfs:range rdf:resource= "#Property"/> </rdf:Property>

>

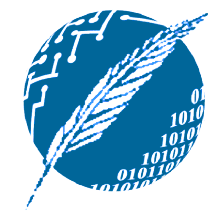

# **Especificación de RDFS**

<rdfs:Class rdf:ID= "Resource" rdfs:comment= "The most general class" /> <rdfs:Class rdf:ID= "Class" rdfs:comment= "The concept of classes. All classes are resources" > <rdfs:subClassOf rdf:resource= "#Resource"/> </rdfs:Class>

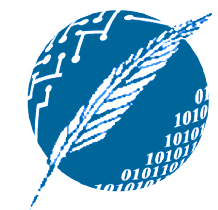

# **Especificación de RDFS**

<rdf:Property rdf:ID= "subPropertyOf"> <rdfs:domain rdf:resource= "&rdf;Property"/> <rdfs:range rdf:resource= "&rdf;Property"/> </rdf:Property>

<rdf:Property rdf:ID= "subClassOf"> <rdfs:domain rdf:resource= "#Class"/> <rdfs:range rdf:resource= "#Class"/> </rdf:Property>

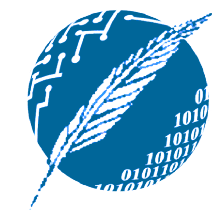

### **Semántica vs. espacios de nombres**

- **Consideremos la especificación formal** de rdfs:subClassOf:
	- **El espacio de nombres indica que se aplica a** clases y que tiene otra clase como valor asociado.
	- Su significado ("ser subclase de") no queda capturado.
- **Observemos que su significado no puede** ser capturado en RDF.
- **27 · Hace falta una definición semántica** externa.

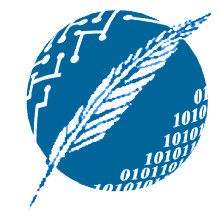

### **Semántica axiomática para RDFS**

- Para capturar la semántica de las primitivas de modelado de RDFS es posible aplicar un mapeo hacia la lógica de primer orden.
	- La semántica de la lógica especifica claramente la semántica de RDFS.
- **Este mapeo permite establecer la base** sobre la cual razonadores automáticos podrán manipular la información representada en estos lenguajes.

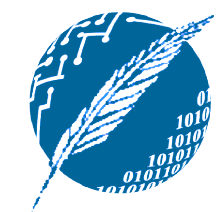

### **Convenciones**

- Todas las primitivas de modelado en son representadas mediante constantes.
- **Un reducido conjunto de predicados** predefinidos capturan las relaciones entre estas constantes.
- **Se adopta una lógica con igualdad.**
- Las variables comienzan con '**?**'.
- **Los axiomas se asumen implícitamente** cuantificados de forma universal.

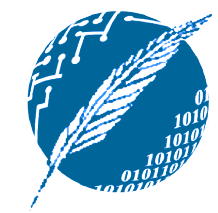

# **Axiomatización de listas**

#### **Símbolos funcionales:**

- $\rightarrow nil$
- $\rightarrow cons(x, l)$
- $-$ *first(l)*
- $rest(l)$

#### **Símbolos predicativos:**

 $\rightarrow$  *item(x, l)* 

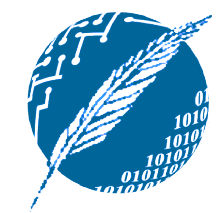

### **Predicados básicos**

#### *PropVal(P, R, V)*

- **→ Predicado con tres argumentos, que se usa** para representar declaraciones RDF acerca del recurso **R**, la propiedad **P** y el valor **V**.
- La terna RDF (P,R,V) se representa como *PropVal(P, R, V)*.

 $\blacksquare$  *Type(R, T)* 

- Abreviatura de *PropVal(type, R, T)*.
- Especifica que el recurso **R** es de tipo **T**.

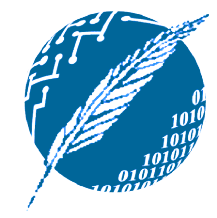

#### **Constantes representando primitivas de modelado**

Constantes adoptadas: *Class*, *Resource*,

*Property* y *Literal*.

- **Todas las clases son instancias de la** clasa *Class*.
	- *Type(Class, Class)*
	- *Type(Resource, Class)*
	- *Type(Property, Class)*
	- *Type(Literal, Class)*
- **32**

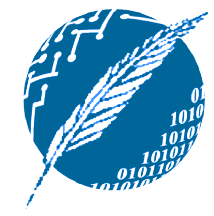

#### **Constantes representando primitivas de modelado**

- La clase *Resource* es la clase más general: todas las clases y todas las propiedades son a su vez recursos:
	- $\rightarrow Type(?p, Property) \rightarrow Type(?p, Resource)$
	- $\rightarrow Type($ ?c, *Class* $) \rightarrow Type($ ?c, *Resource* $)$
- El predicado de toda declaración RDF es una propiedad:
	- $\rightarrow PropVal(?p, ?r, ?v) \rightarrow Type(?p, Property)$

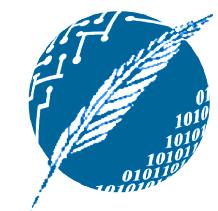

# **La propiedad "type"**

- *type* es una propiedad:
	- *PropVal(type, type, Property)*
- **Esta propiedad se aplica a recursos (su** dominio) y tiene como valor una clase (su rango):

$$
\textcolor{red}{\;\textbf{--}\;} Type(\textcolor{blue}{?r}, \textcolor{blue}{?c}) \rightarrow
$$

*(Type(?r, Resource)* ∧ *Type(?c, Class))*

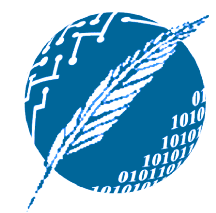

#### **La propiedad auxiliar "FuncProp"**

- Diremos que **P** es una propiedad funcional si, y sólo si:
	- **P** es una propiedad.
	- $\rightarrow$  No existen **X**, **Y** y **Z** tales que P(X,Y) y P(X,Z) se verifiquen, con **Y** ≠ **Z**.
- **Formalmente:** 
	- $\rightarrow Type(\mathscr{P}_p,FuncProp) \leftrightarrow (Type(\mathscr{P}_p, Property) \wedge$ 
		- ∀*?r* ∀*?v1* ∀*?v2 (PropVal(?p, ?r, ?v1)* ∧

 $PropVal({}^2p, 2r, 2v2) \rightarrow 2v1 = 2v2)$ 

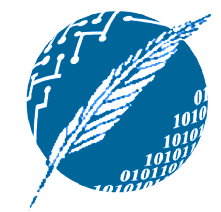

#### **Semántica de los contenedores RDF**

- **Los contenedores RDF son** esencialmente listas:
	- $\rightarrow Type(^{?}c, \text{Container}) \rightarrow list(^{?}c)$
- **Existen tres tipos de contenedores:** 
	- $\rightarrow Type($ ?c, *Container*)  $\rightarrow$

 $(Type(?c, Bag) \vee Type(?c, Seq) \vee Type(?c, Alt))$ 

**El orden de los elementos puede o no** importar:

**36**

¬*(Type(?x, Bag)* ∧ *Type(?x, Seq))*

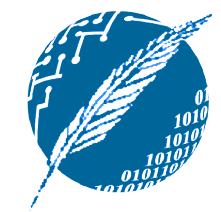

#### **Semántica de los contenedores RDF**

- Para cada número natural *n > 0*, se contempla el identificador "\_n" para hacer referencia al enésimo elemento de un contenedor.
- Evidentemente, se trata de una propiedad funcional:

 $\rightarrow Type(\quad n, \quad FuncProp)$ 

**37**

**Pero sólo se aplica a contenedores:** 

 $\rightarrow$  *PropVal(\_n, ?c, ?o)*  $\rightarrow$  *Type(?c, Container)* 

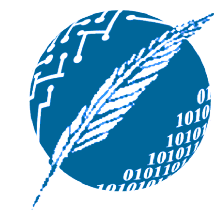

# **Semántica de las subclases**

- *subClassOf* es una propiedad:
	- *Type(subClassOf, Property)*
- Si una clase **A** es una subclase de la clase **B**, todas las instancias de la clase **A** son a su vez instancias de la clase **B**:

 $\rightarrow$  *PropVal(subClassOf, ?a, ?b)*  $\leftrightarrow$ 

*(Type(?a, Class)* ∧ *Type(?b, Class)* ∧

 $\forall$ *?x*  $(Type($ *?x*, *?a* $) \rightarrow Type($ *?x*, *?b* $)))$ 

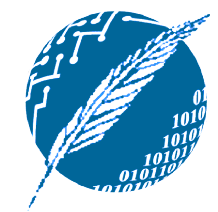

#### **Semántica de las subpropiedades**

- **P** es una subpropiedad de **Q**, si Q(X, Y) se verifica toda vez que P(X, Y) se verifique.
- **•** Formalmente:
	- *Type(subPropertyOf, Property)*
	- $\rightarrow$  *PropVal(subPropertyOf,*  $\langle p, q \rangle \leftrightarrow$ *(Type(?p, Property)* ∧ *Type(?q, Property)* ∧  $\forall$  ?*r*  $\forall$  ?*v (PropVal(?p, ?r, ?v)*  $\rightarrow$ *PropVal(?q, ?r, ?v)))*

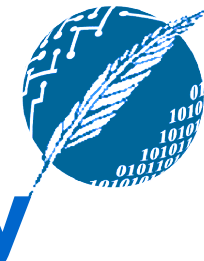

### **Especificación de dominios y rangos**

Si el dominio de P es D, entonces para cada P(X,Y), X debe pertenecer a D:

 $\rightarrow$  *PropVal(domain, ?p, ?d)*  $\rightarrow$ 

 $\forall$ *?x*  $\forall$ *?y (PropVal(?p, ?x, ?y)*  $\rightarrow Type($ *?x, ?d)*)

Si el rango de P es R, entonces para cada P(X,Y), Y debe pertenecer a R.

 $\rightarrow$  *PropVal(range, ?p, ?r)*  $\rightarrow$ 

 $\forall$ *?x*  $\forall$ *?y (PropVal(?p, ?x, ?y)*  $\rightarrow Type($ *?y, ?r)*)